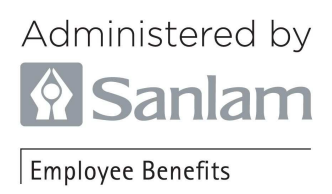

# **SANLAM PLUS PRESERVATION FUND**

## **APPLICATION FOR RETIREMENT FUND WEB ACCESS**

### **SECTION A: GENERAL INFORMATION**

1. Please complete this form if you are a member of the Sanlam Plus Pension Preservation Fund or Sanlam Plus Provident Preservation Fund and wish to have access to the Retirement Fund Web.

2. Completed documentation should be returned to Sanlam Umbrella Fund Administration via Fax @ 012 683 3981 or emailed to sanlampreservation@sanlam.co.za.

#### **Please include a copy of your barcoded ID**

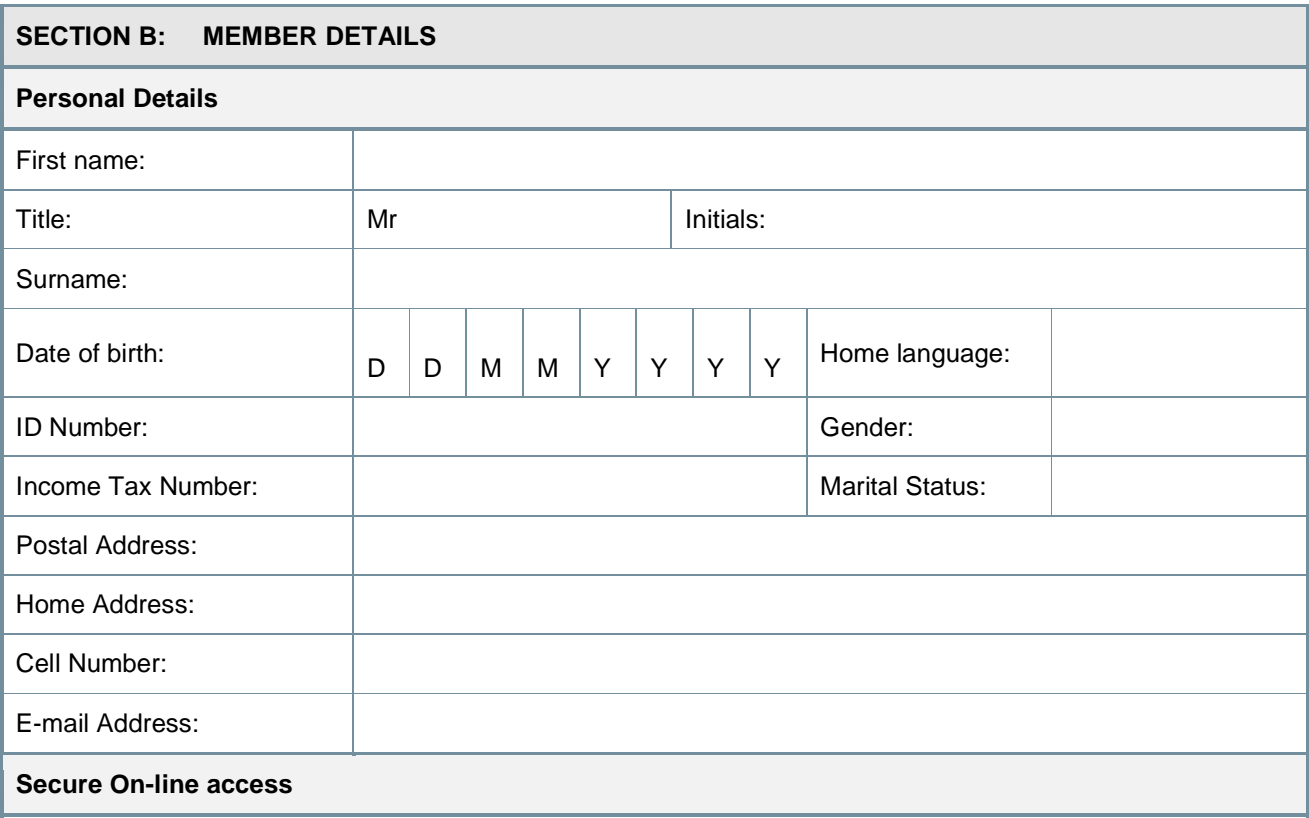

Sanlam Employee Benefits' web facility, Retirement Fund Web, allows members 24 hour access to information regarding their retirement fund benefits.

By signing this form, you are consenting to comply with all Sanlam's terms and conditions pertaining to internet access and you will be issued with a unique pin-code that ensures confidentiality and security of all your information.

### **SECTION C: MEMBER DECLARATION**

I the undersigned confirm the following and declare that:

- The information given herein is true and correct,<br>- I understand that the onus is on me to inform the
- I understand that the onus is on me to inform the Administrator of any change in my contact details.

Signature of member: \_\_\_\_\_\_\_\_\_\_\_\_\_\_\_\_\_\_\_\_\_\_\_\_\_\_\_\_\_\_\_\_ Date: \_\_\_\_\_\_\_\_\_\_\_\_\_\_\_\_